# **Inhal t**

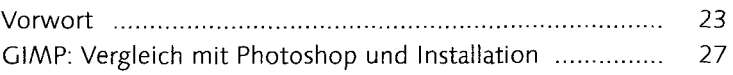

## **Tei l I : Grundlage n**

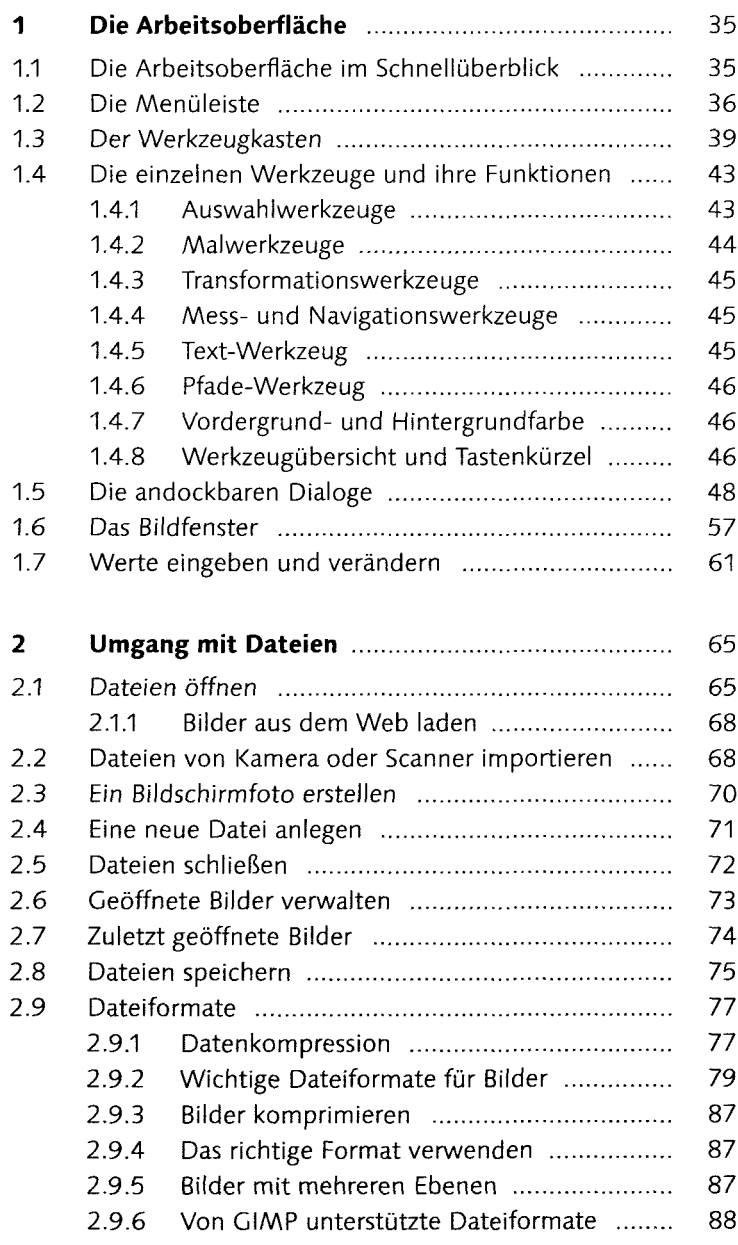

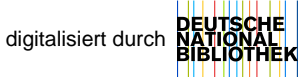

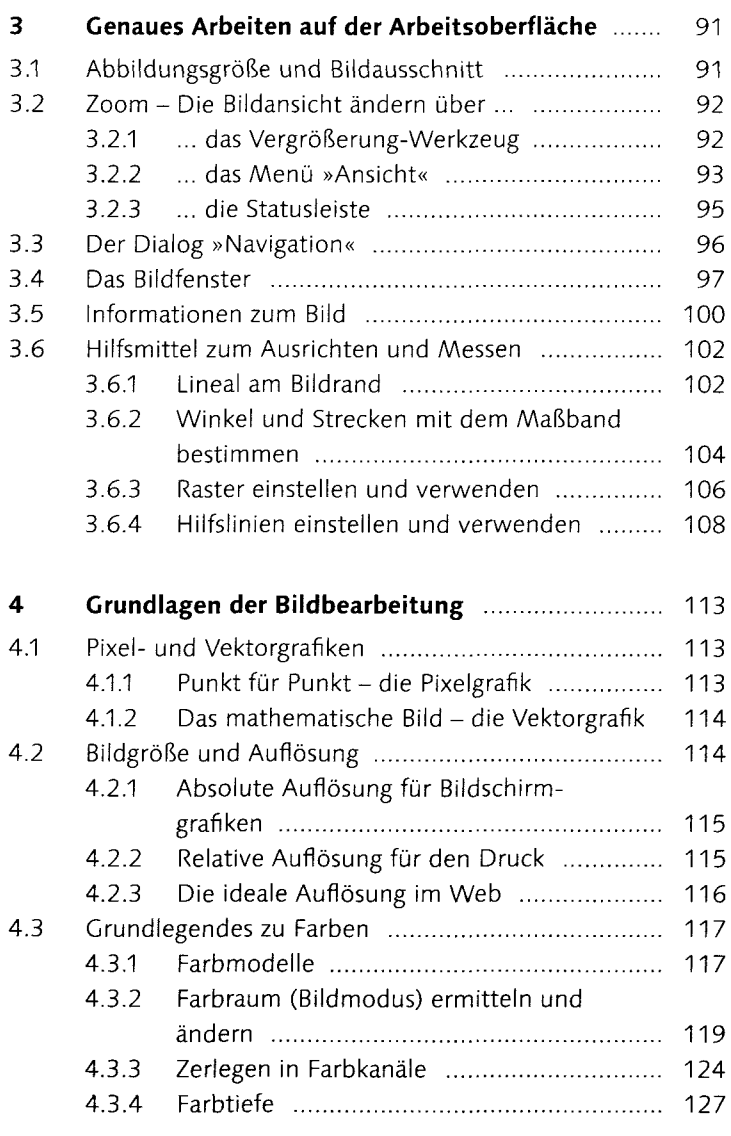

### **Teil II: Bildkorrektur**

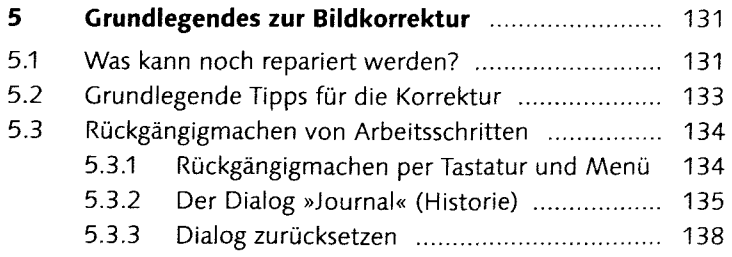

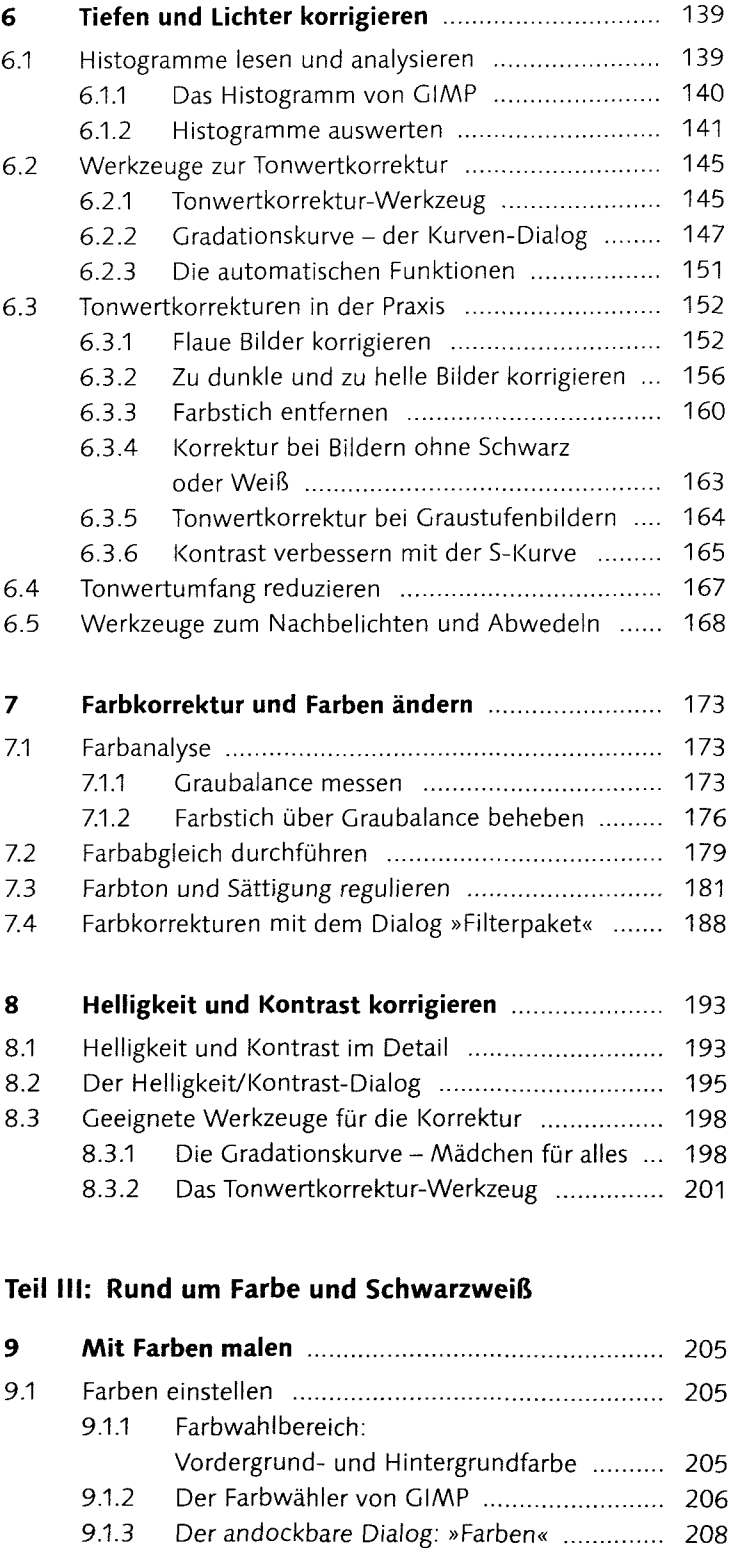

9.1.4 Der (Farb-)Paletten-Dialog ............................ 210

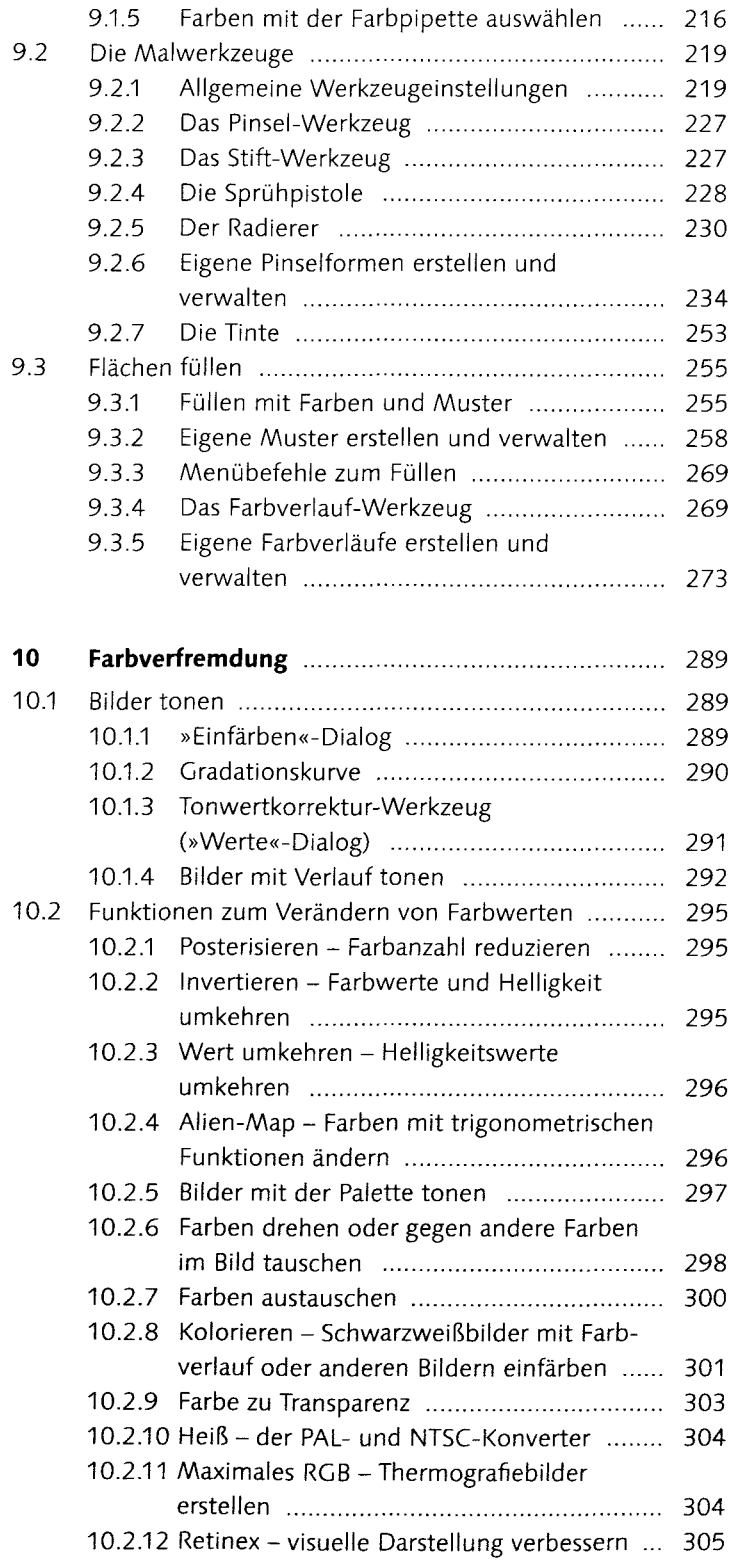

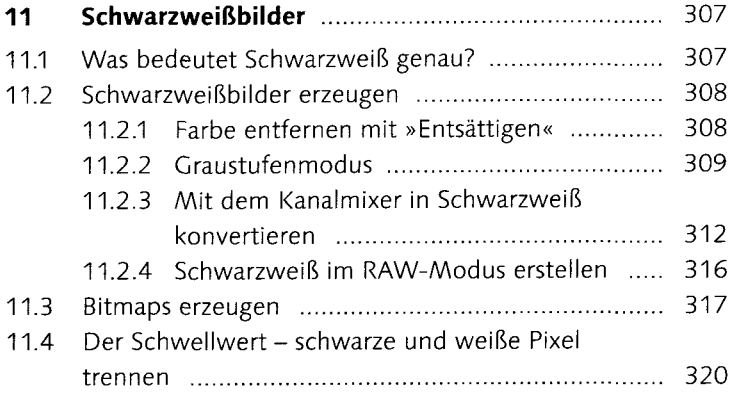

## **Teil IV: Schärfen und Weichzeichnen**

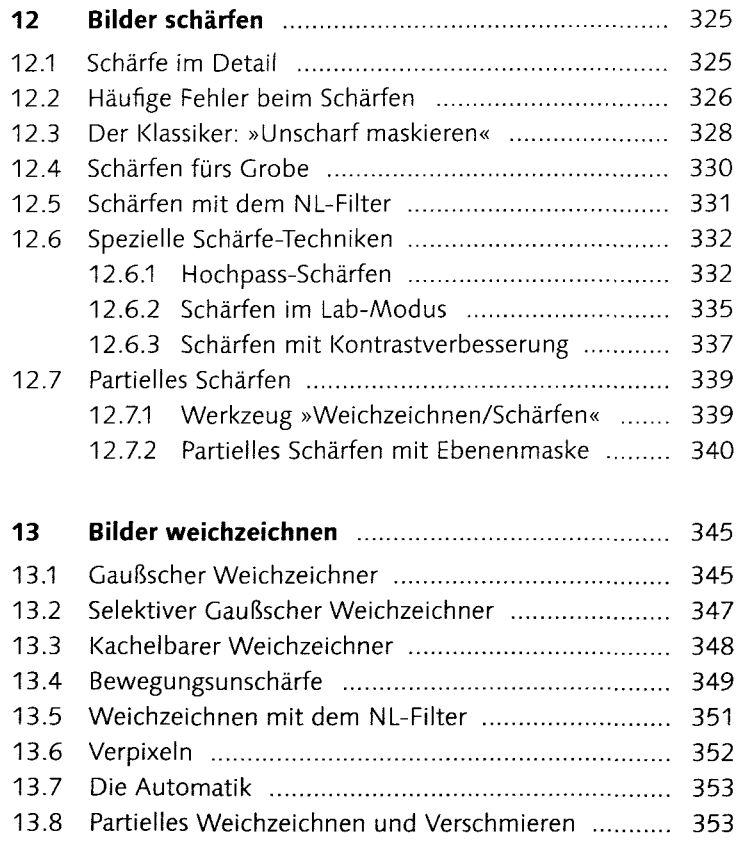

## **Teil V: Ebenen**

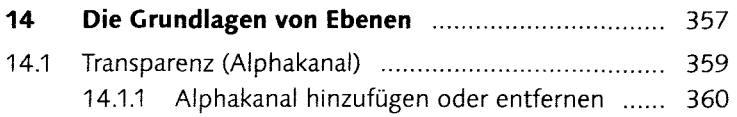

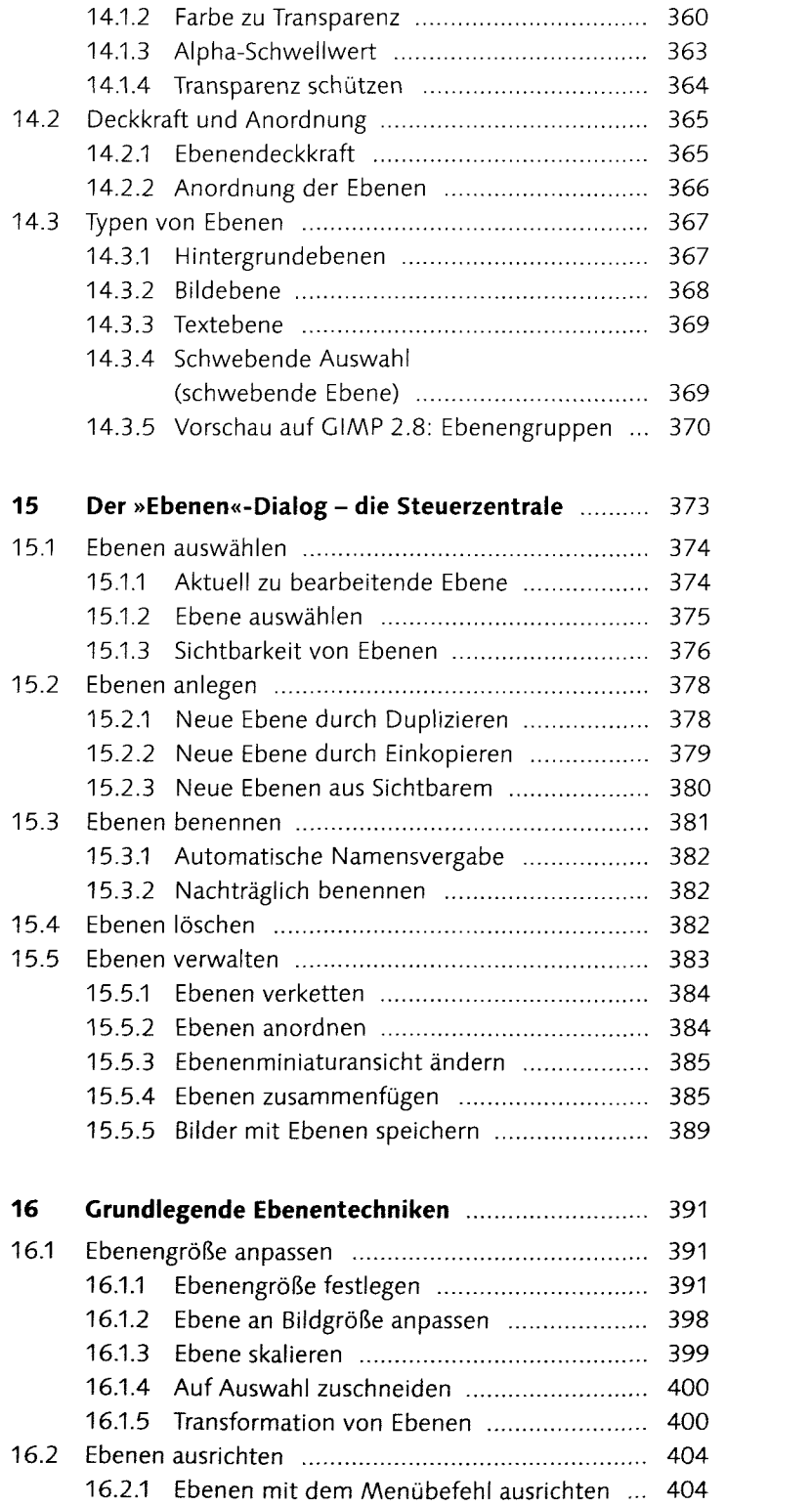

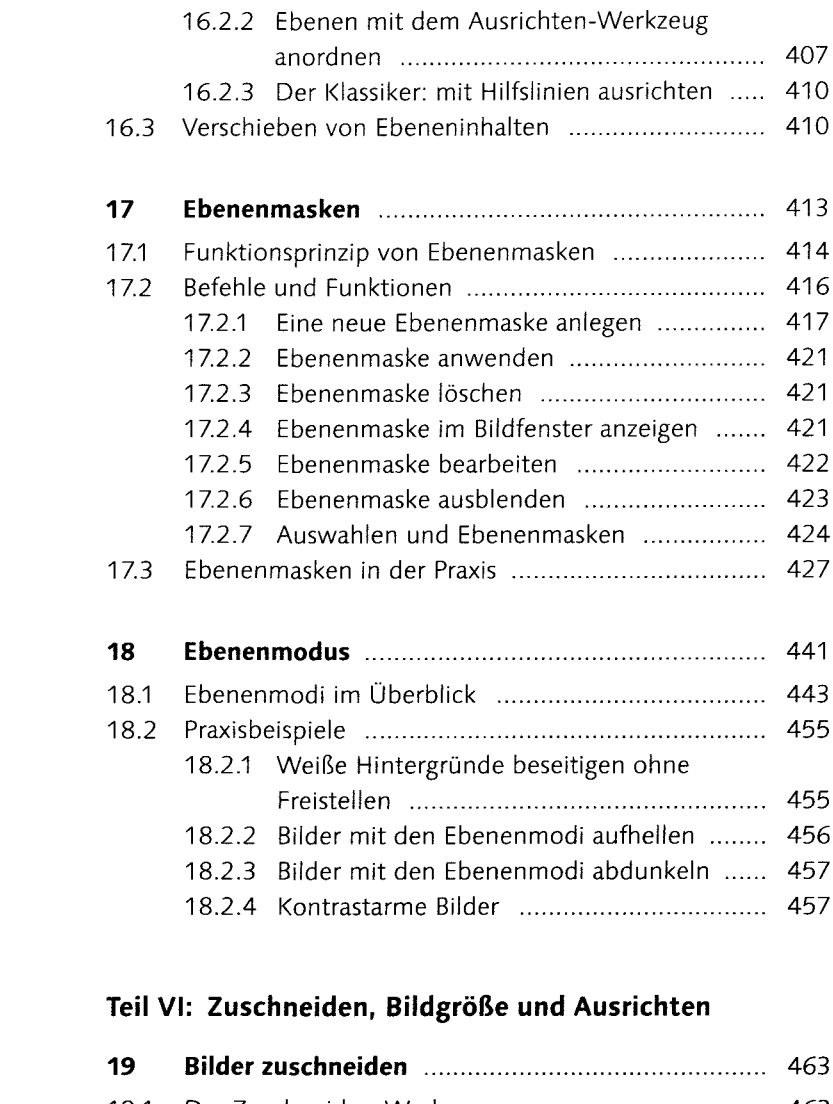

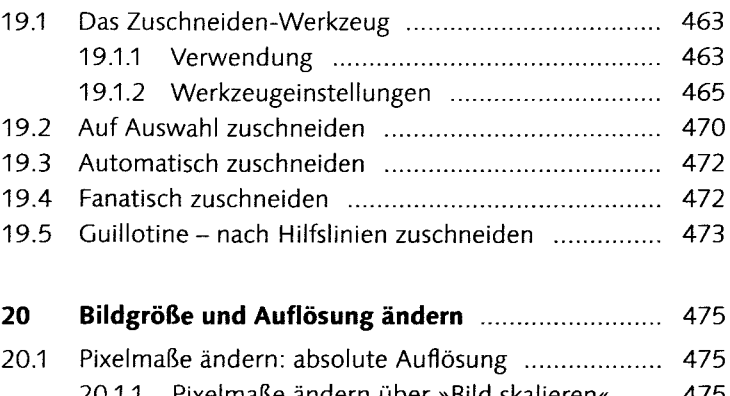

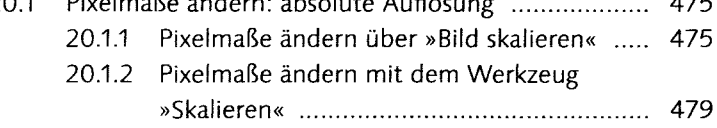

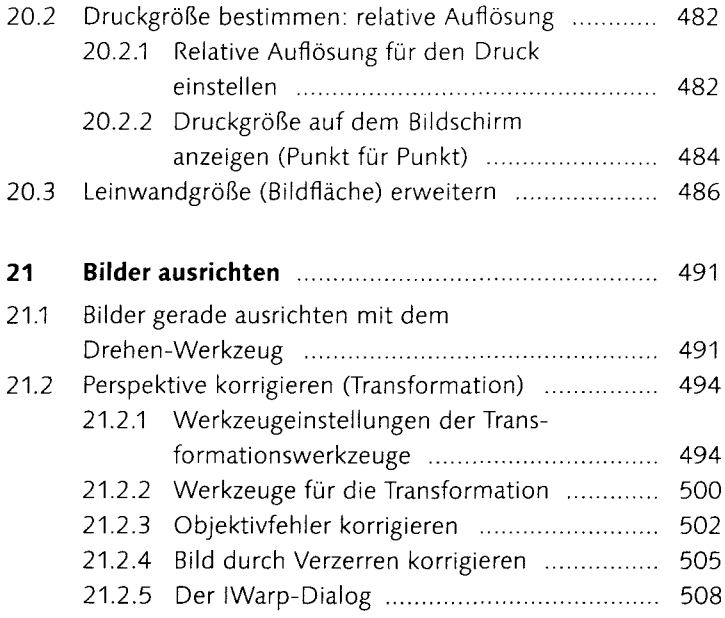

## **Teil VII: Auswählen und freistellen**

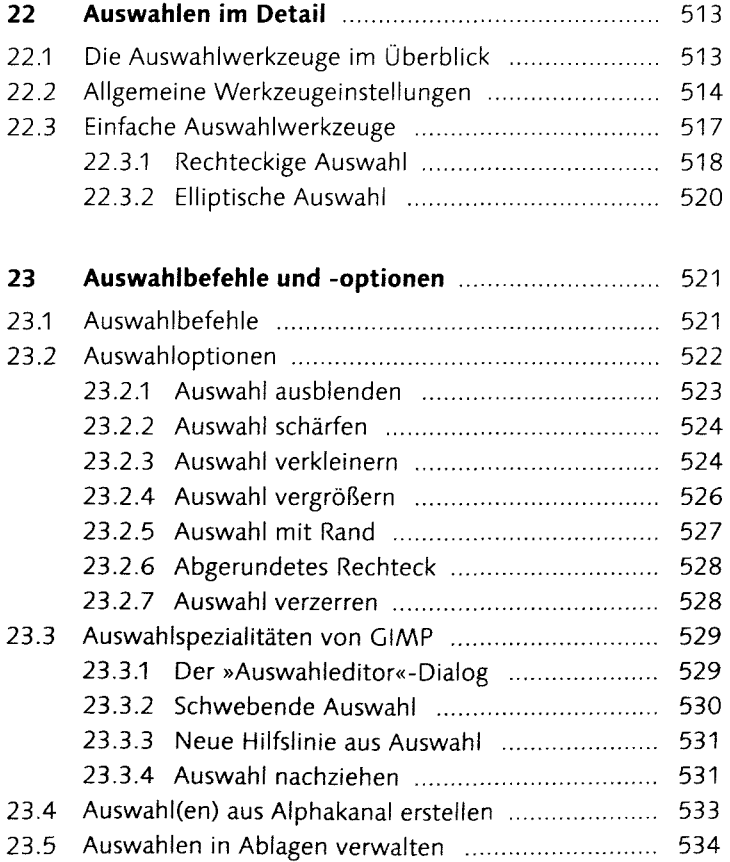

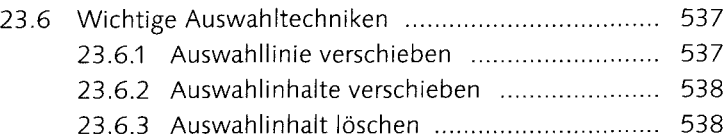

## **24 Bildbereiche freistellen mit komplexen**

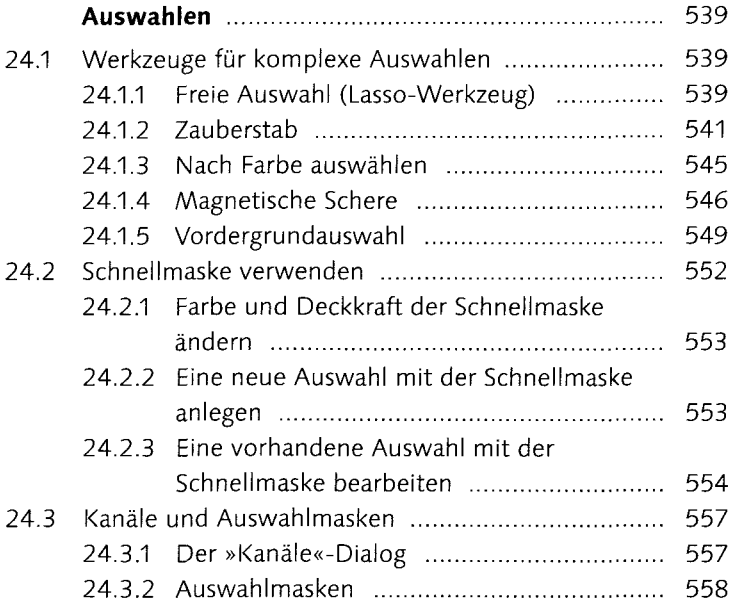

# Teil VIII: Reparieren und Retuschieren

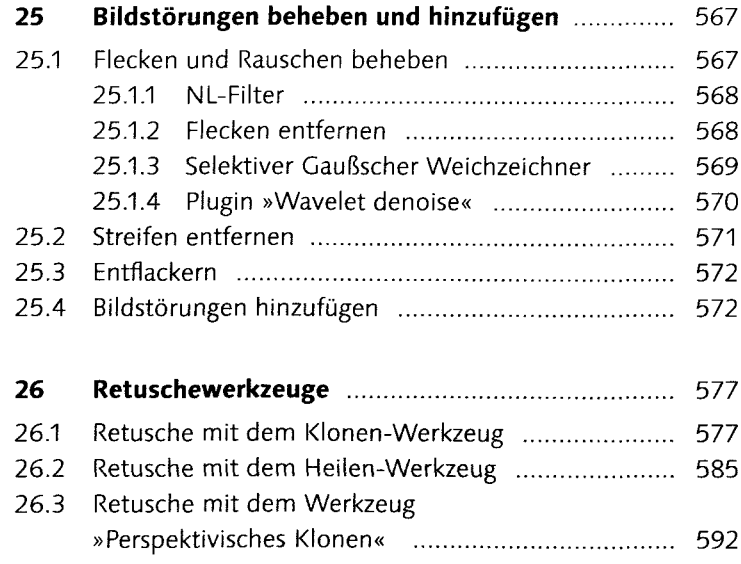

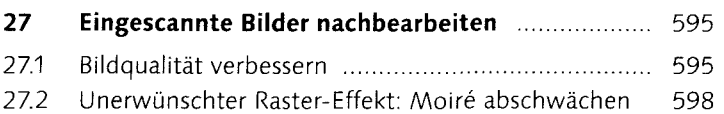

# Teil IX: Pfade und Formen

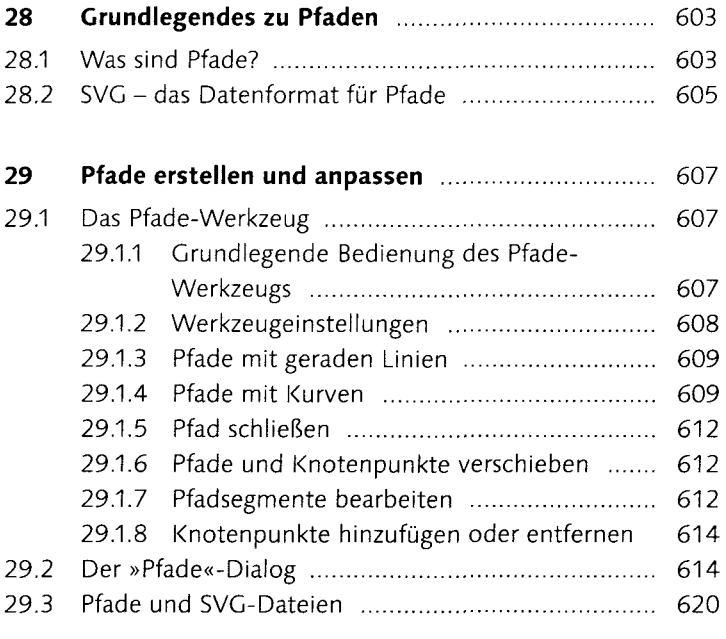

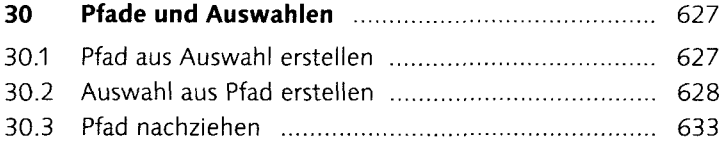

# Teil X: Typografie

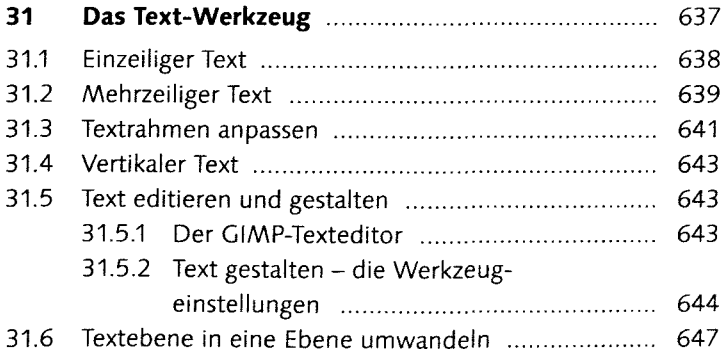

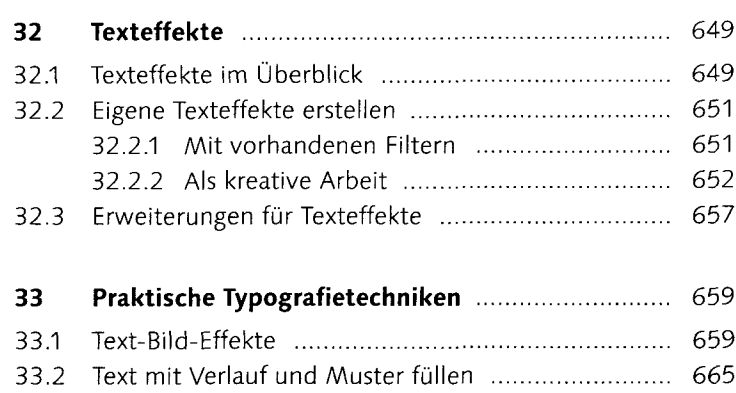

33.3 Text und Pfade 667

33.3.1 Text in Pfade konvertieren ........................... 667 33.3.2 Text auf den richtigen Pfad gebracht .......... 672

#### **Teil XI: RAW, HDR und DRI**

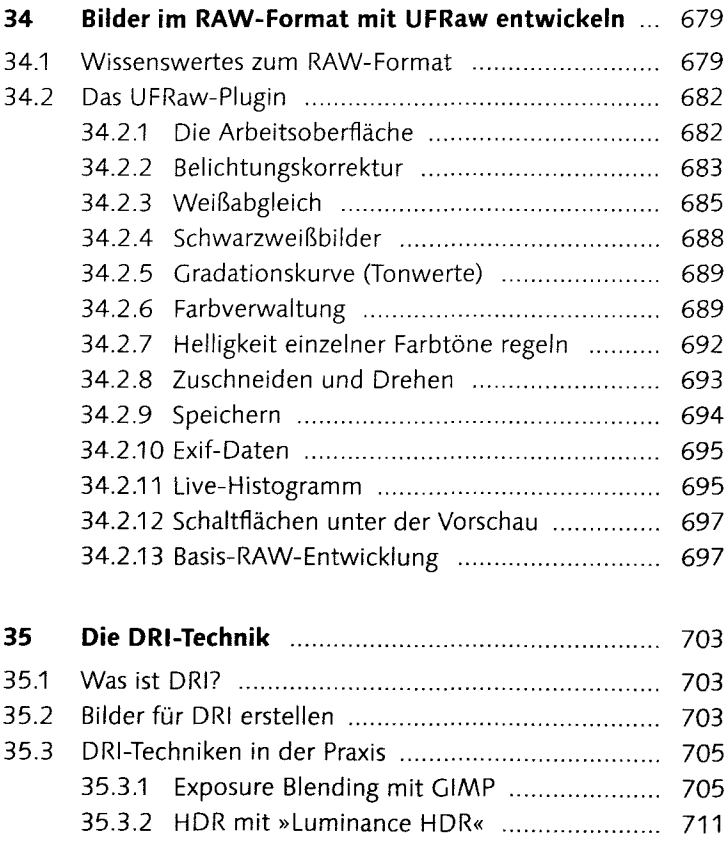

#### **Teil XII: Filter, Effekte und Tricks**

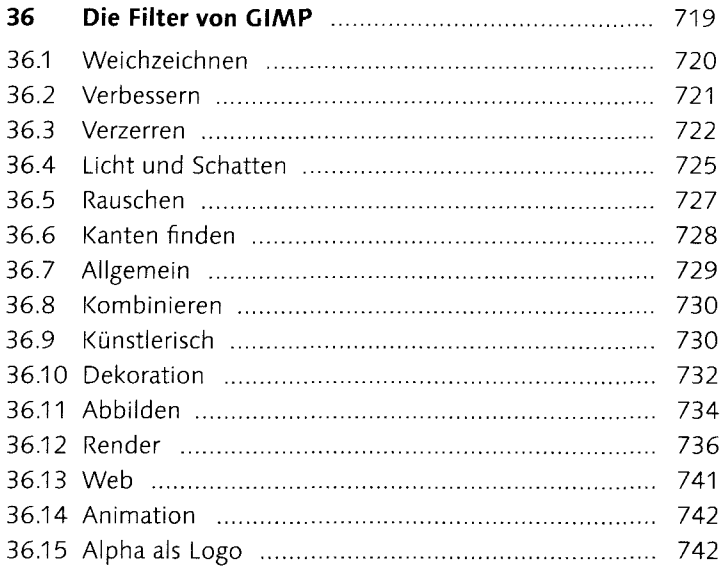

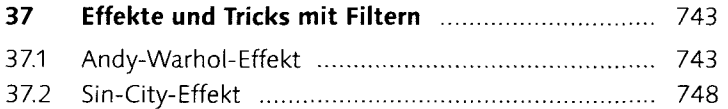

## **Teil XIII: Präsentieren und weitergeben**

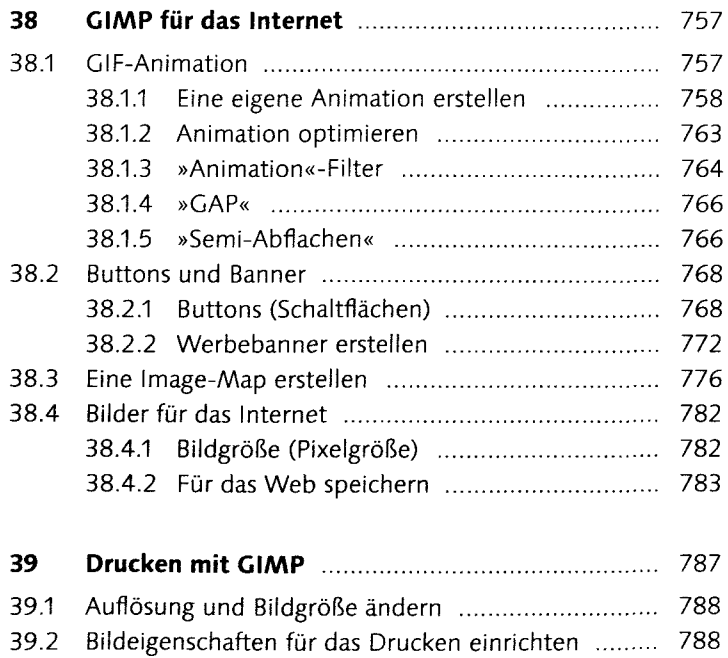

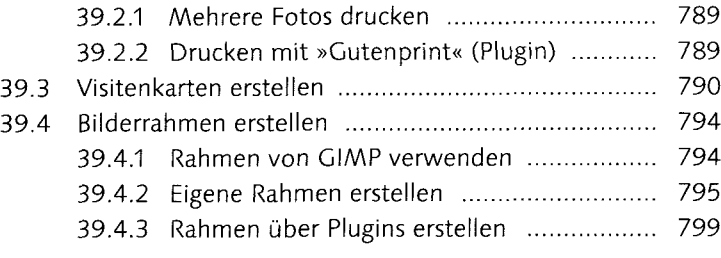

## **Teil XIV: GIMP erweitern**

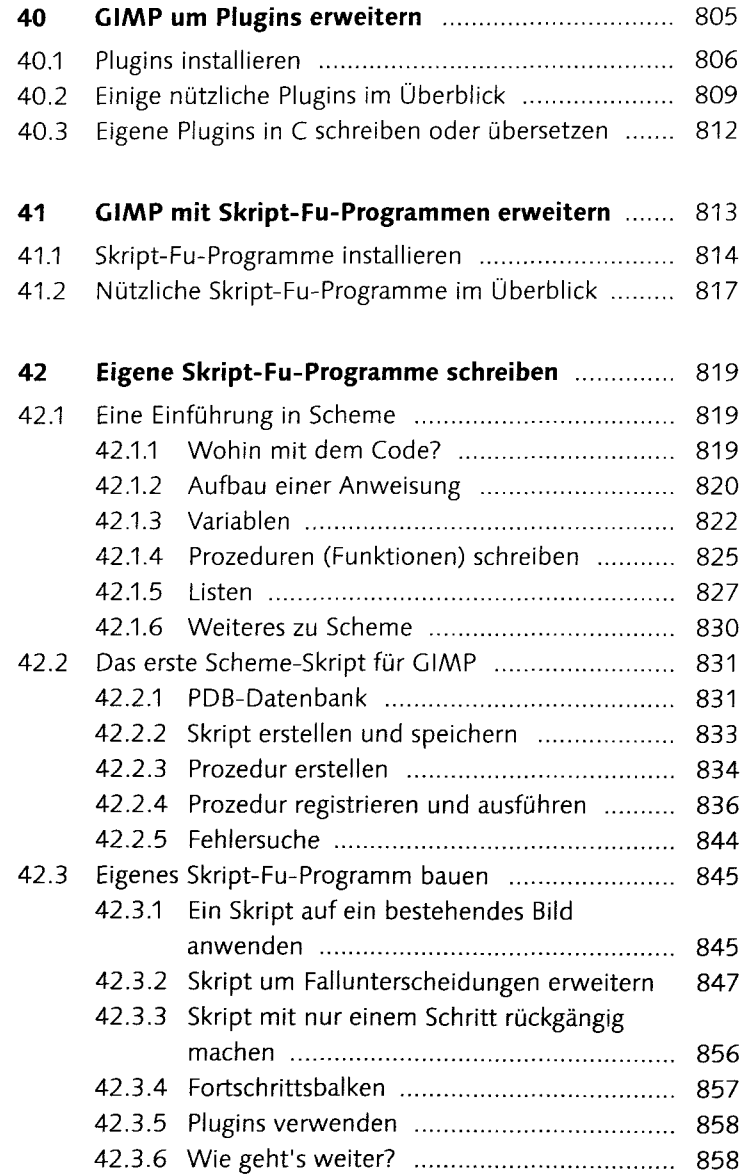

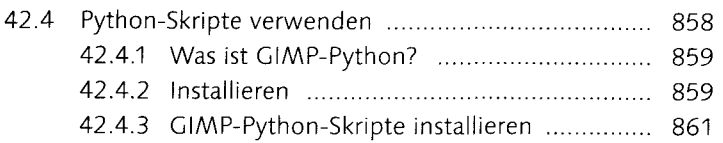

# **Anhang**

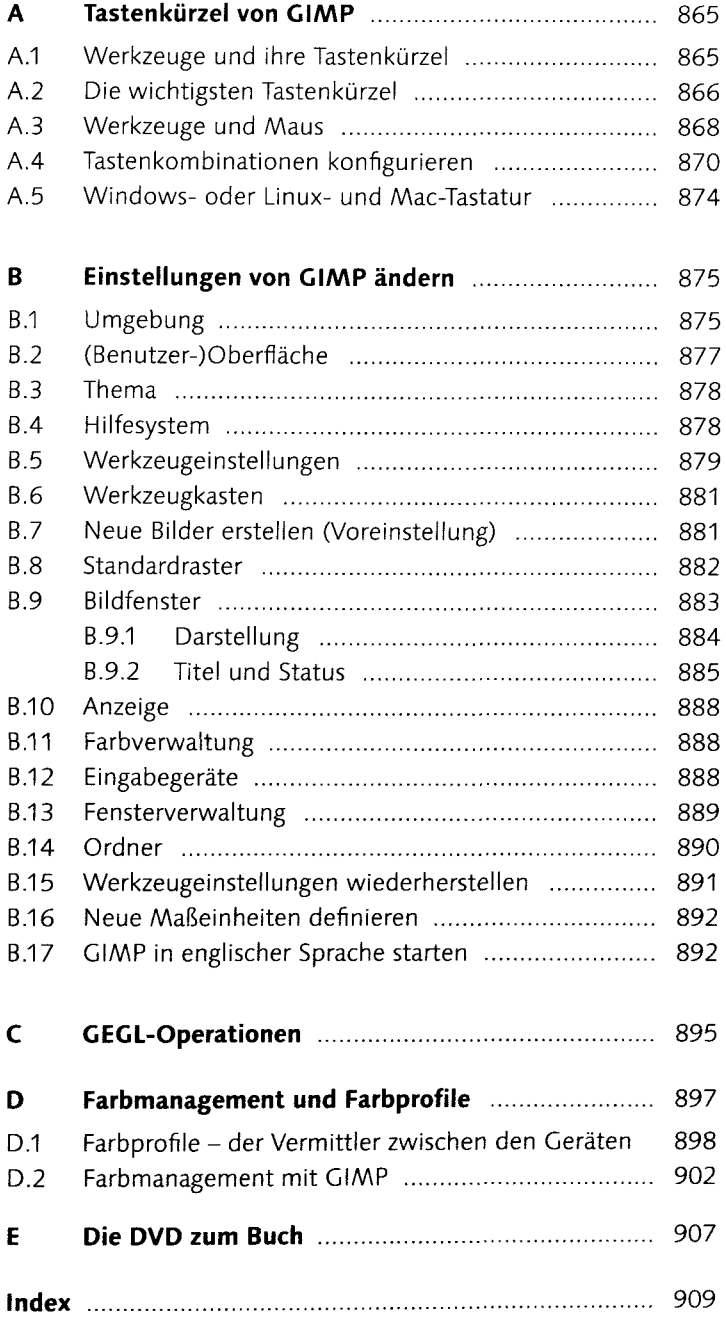